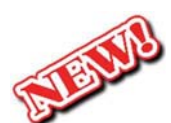

## **HSE Technology Information 2017‐18**

## **To use school computers, Wi‐Fi, and software, you will need to use the following log in:**

**Username**: Your HSE Name Key (First 5 letters of your last name followed by the first 3 letters of your first name then 3 digits (OFTEN but not always ZEROS). If your name has fewer letters, use as many up to the maximum of 5 for last name, 3 for first name.

Password: Hse###### (###### = your ID/ lunch number) Example: Hse190123 Password is case-sensitive.

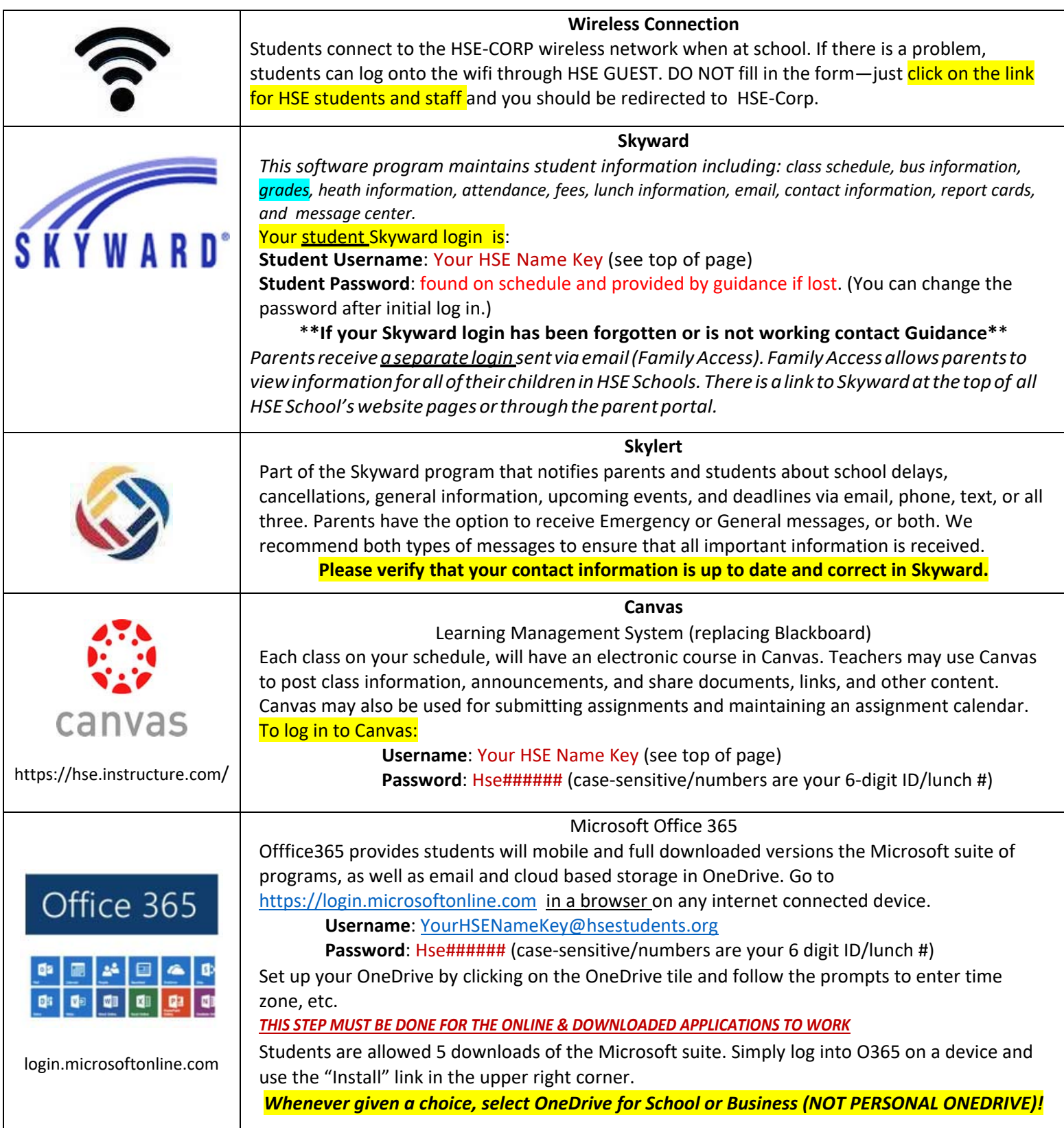